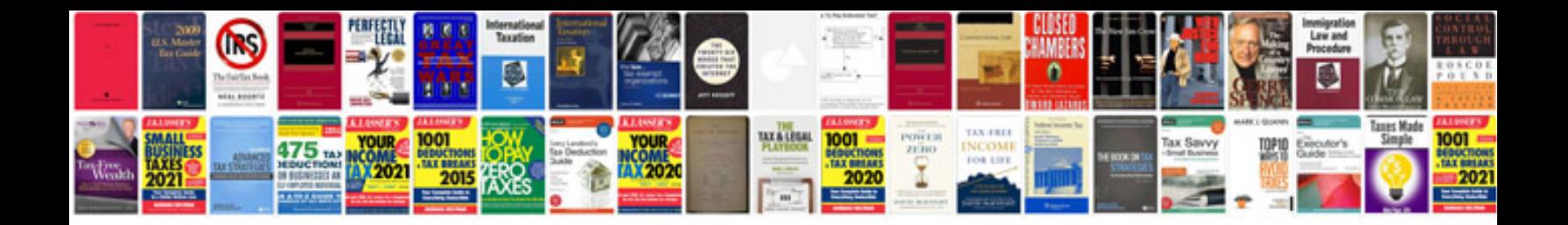

Ses ru

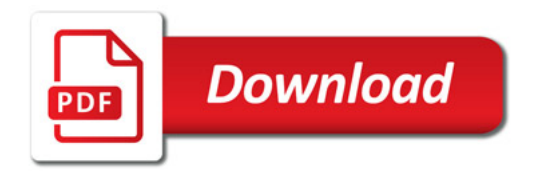

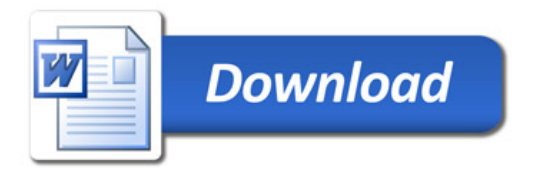